# Magnétisme

On peut exploiter l'effet Hall pour mesurer facilement un champ magnétique. J'imagine que c'est ce qui se passe dans les magnétomètres des téléphones portables. Information à vérifier.

## **I Champ magnétique terrestre**

Je mesure *B<sup>T</sup>* = 57 *µ*T. Série d'autres valeurs obtenues en microteslas : 54, 45, 58, 31, .... La moyenne de ces 5 mesures donne  $B_T = 49 \,\mu\text{T}$  avec un écart-type de 11  $\mu\text{T}$ . J'en déduis l'incertitude sur la moyenne

$$
u(B_T) = \frac{11}{\sqrt{5}} = 5 \,\mu\text{T}.
$$

J'annonce donc

$$
B_T = 49 \pm 5 \,\mu\text{T} \quad .
$$

La composante verticale *B<sup>z</sup>* est négative car le champ est dirigé vers l'intérieur de la Terre. Quand on annule  $B_{Tx}$ , le plan  $(M, \vec{u}_y, \vec{u}_z)$  se confond avec le plan méridien. Le vecteur  $\vec{u}_x$  est orienté dans la direction Est-Ouest et le vecteur  $\vec{u}_y$  dans la direction Nord-Sud. Il pointe vers le nord si  $B_{T_y} > 0$  et le téléphone joue le rôle de boussole. Dans cette position, je mesure  $B_v = |B_{Tz}| = 36, 6 \,\mu\text{T}, B_h = 18, 9 \,\mu\text{T}$ et donc  $\alpha = 63^{\degree}$ , très proche de la valeur attendue.

### **II Champ d'un aimant**

#### **II.1 Influence de la distance**

Détail dans le code Python mesures\_magnetisme\_20\_avril\_20.py.

```
B_{ref} = np.array([-107, -733, 485])r = np.array([15, 14, 13, 12, 11, 10, 9, 8, 7, 6])Bx = np . a r ra y ([ −107 , −108, −108, −108, −108, −108, −110, −110, −113, −115])
By = np. array ([-740, -742, -744, -747, -753, -761, -772, -790, -818, -872])Bz = np.array ( [ 484, 483, 482, 481, 479, 477, 473, 468, 463, 455] )
```
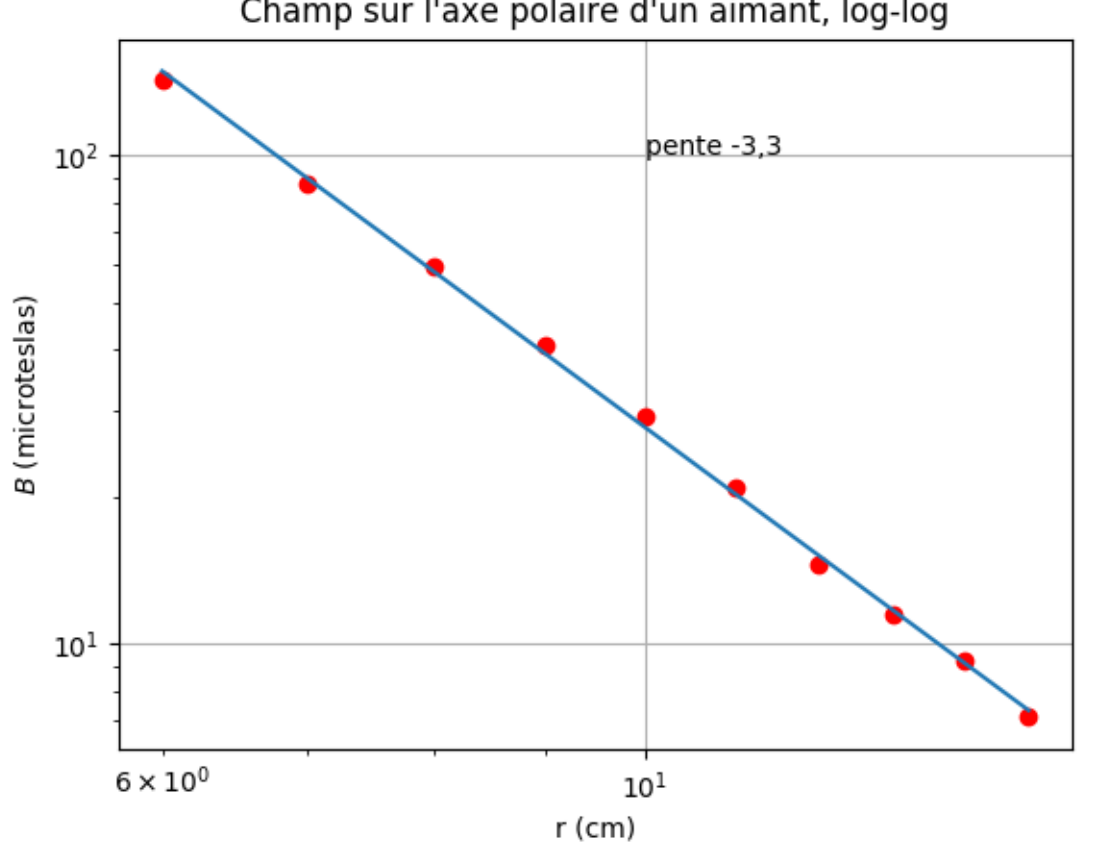

La régression linéaire en échelle log donne une pente de<br>  $-3,3,$  approximativement en accord avec<br>  $B_a\propto$  $1/z^3$ .

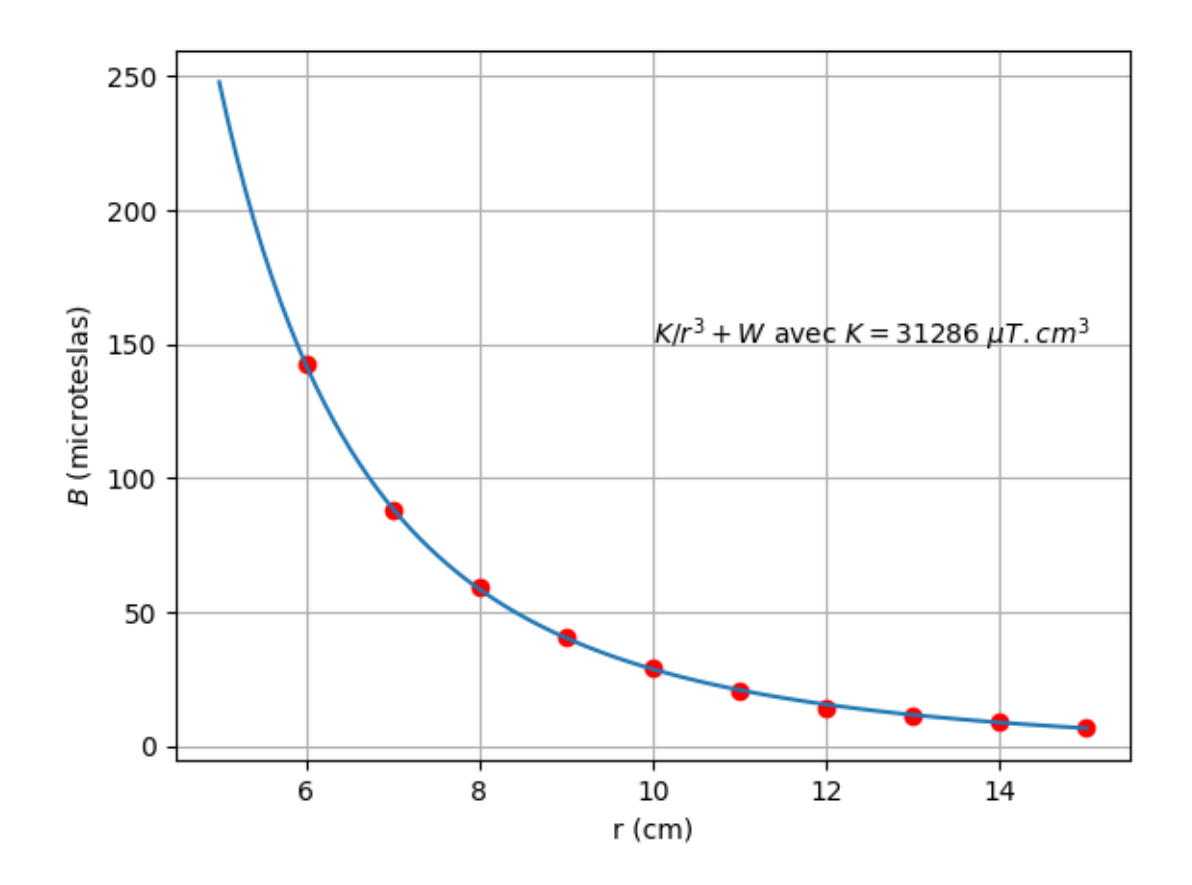

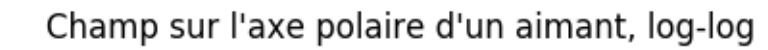

J'ai trouvé par une seconde régression

$$
B_z = \frac{K}{z^3} + W
$$

avec  $K = 3, 13.10<sup>4</sup> \mu$ T.cm<sup>3</sup>. J'en déduis  $\mathcal{M} = 0, 16 \text{ A.m}^2$ . Mon aimant mesure  $18 \times 7, 5 \times 4, 5 \text{ mm}^3$ . D'où l'aimantation volumique

 $M = 26, 3.10<sup>4</sup> A.m<sup>-1</sup>$  puis  $J = \mu_0 M = 0, 33 T$  *.* 

Ce résultat est satisfaisant puisque les ferrites ont en général une aimantation rémanante comprise entre 0,2 et 0,4 T.

#### **II.2 Influence de l'orientation**

J'ai pris une distance de 8 cm environ.

 $B_x_{ref} = (19.3 + 20.9)/2 \# J' a i$  repris la référence à la fin  $B_y$  ref =  $(-28.2-31.8)/2$  # car elle dérive un peu. B z ref =  $(-27.1 - 25.3)/2$ theta =  $np.array([10*i for i in range(19)])$  $B_x$  mesures = np. array ( $\begin{bmatrix} 17 \\ 21.3 \\ 27.1 \\ 33.9 \\ 38.9 \\ 43.3 \\ 47.7 \\ 50.1 \\ 52.9$ 55.3, 54.9, 54.1, 52.5, 48.5, 44.1, 39.3, 33.3, 27, 23.7 B\_y\_mesures = np. array ( $\begin{bmatrix} 35.9, 36.7, 35.7, 31.6, 23.9, 17.1, 7.9, -1.5, -11.1, \end{bmatrix}$  $-23.6, -34.9, -46.9, -58.1, -70.4, -79.6, -87, -93, -96.6, -97.4]$ B\_z\_mesures = np. array  $([-25.1, -25.5, -25.8, -26.2, -26.7, -27.1, -27.5, -27.9,$  $-28.3, -28.6, -29.4, -29.8, -29.7, -29.9, -30.1, -30.1, -30.1, -29.7, -29.3$ 

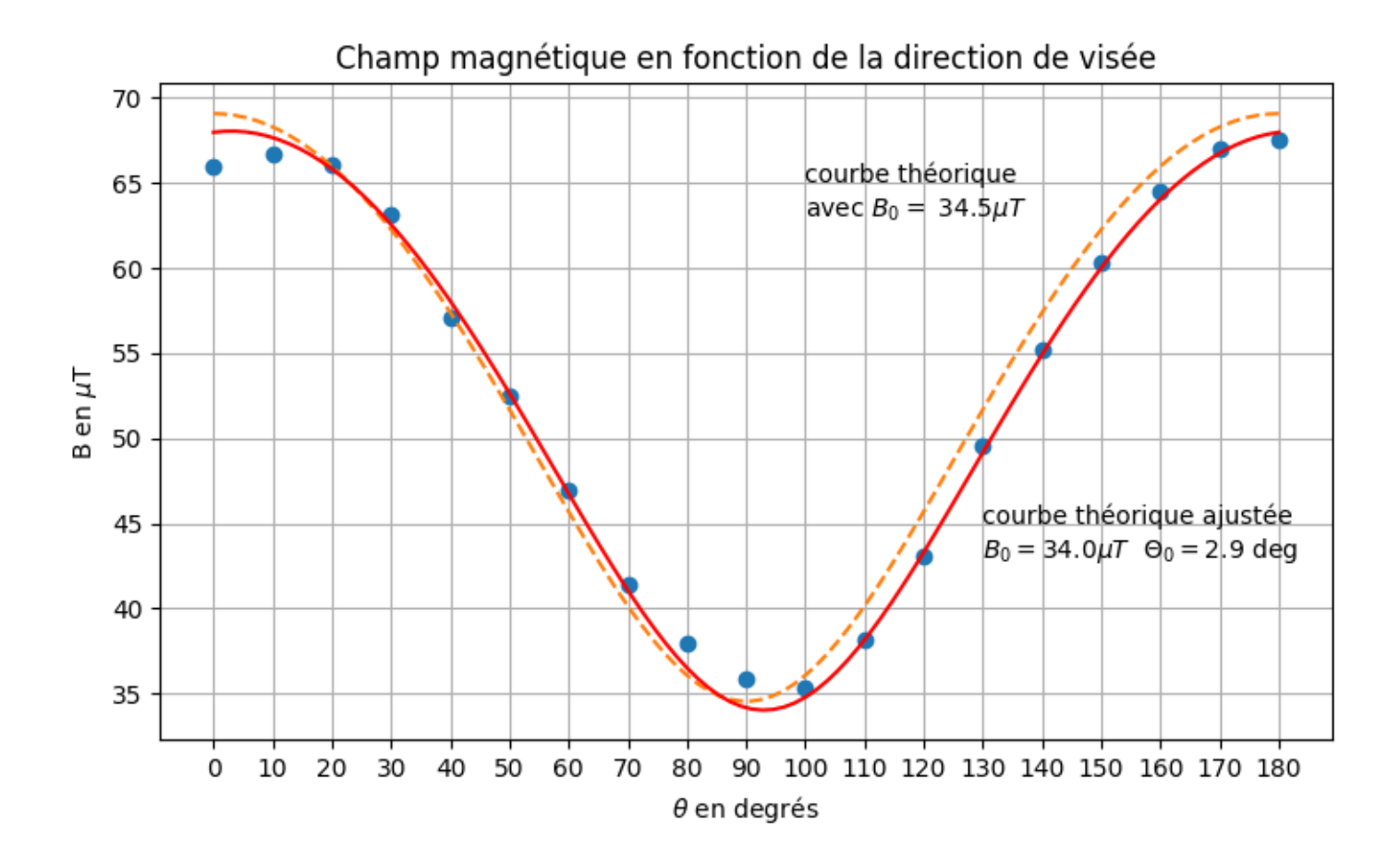

# **III Force de contact entre deux aimants**

En arrachement, j'ai obtenu une variation de 270 g sur la balance, c'est à dire une force de 2*,* 65 N. L'aire de contact est  $S = 18 \times 7, 5 = 135 \,\text{mm}^2$ . En utilisant la valeur de *M* de la première partie, la force attendue est

$$
F=\frac{S\mu_0^2M}{2}=5,8\,\mathrm{N}
$$

La valeur mesurée est environ la moitié de la valeur attendue. Il est tout de même satisfaisant de trouver le bon ordre de grandeur. La formule du cours a été établie par analyse dimensionnelle et ne prétend donner rien de plus qu'un ordre de grandeur. Ajoutons qu'elle suppose le champ uniforme sur la surface de contact alors qu'en réalité, des effets de bord existent et réduisent l'interaction entre les deux aimants.